## **New Company/Property Conversion Checklist**

## PROPERTY:

*Accounting Core Check list*

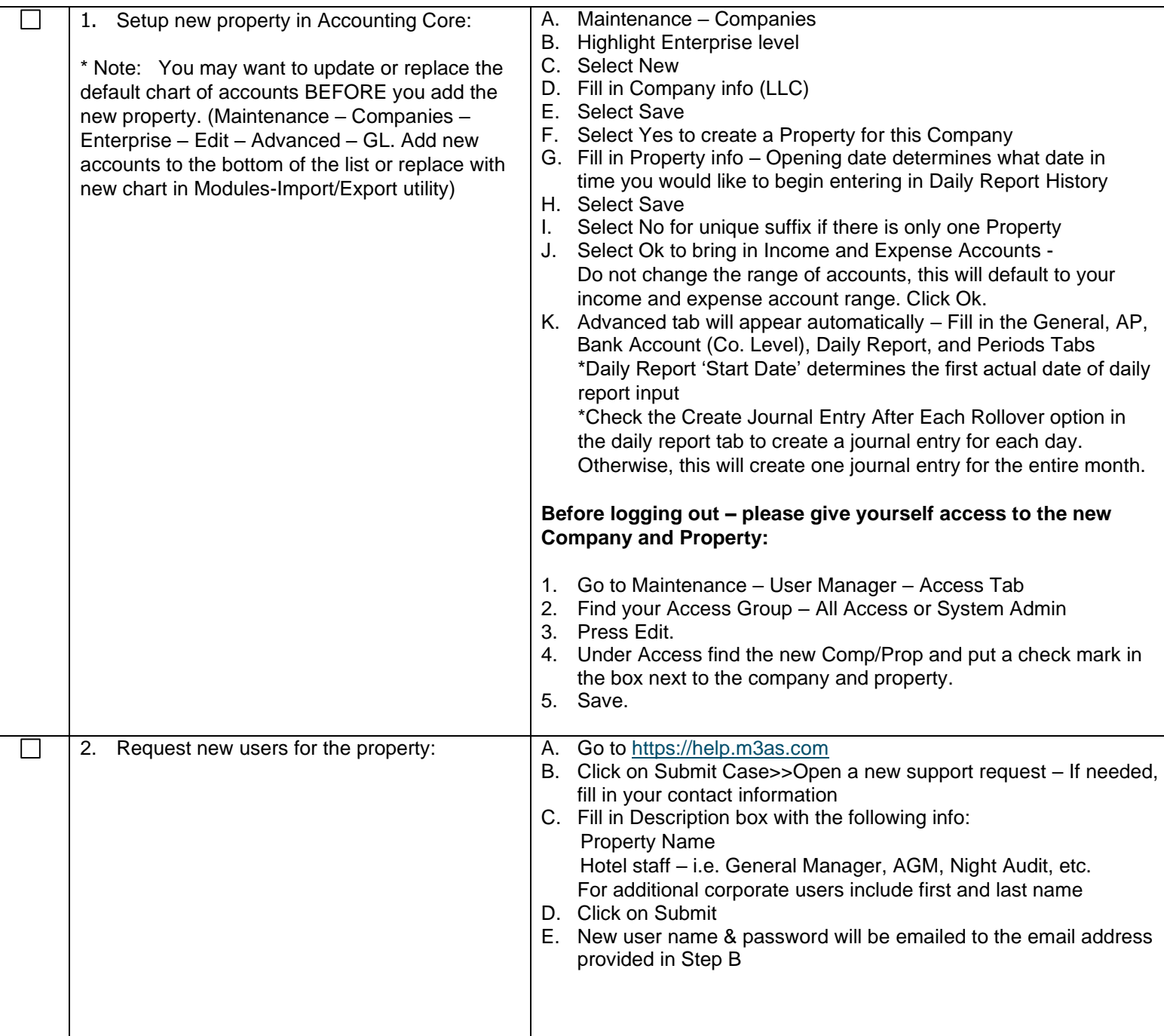

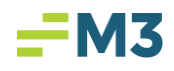

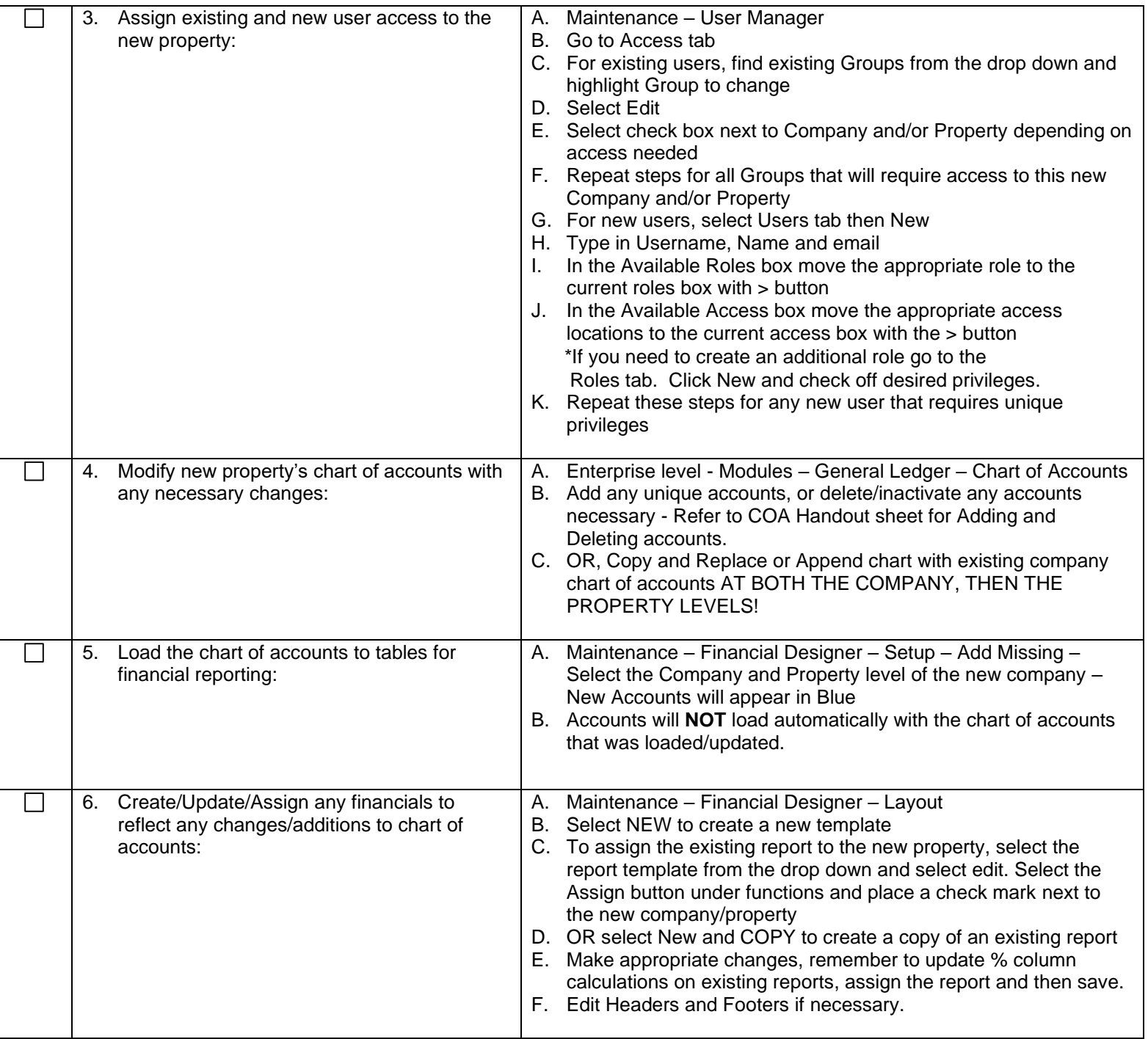

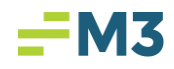

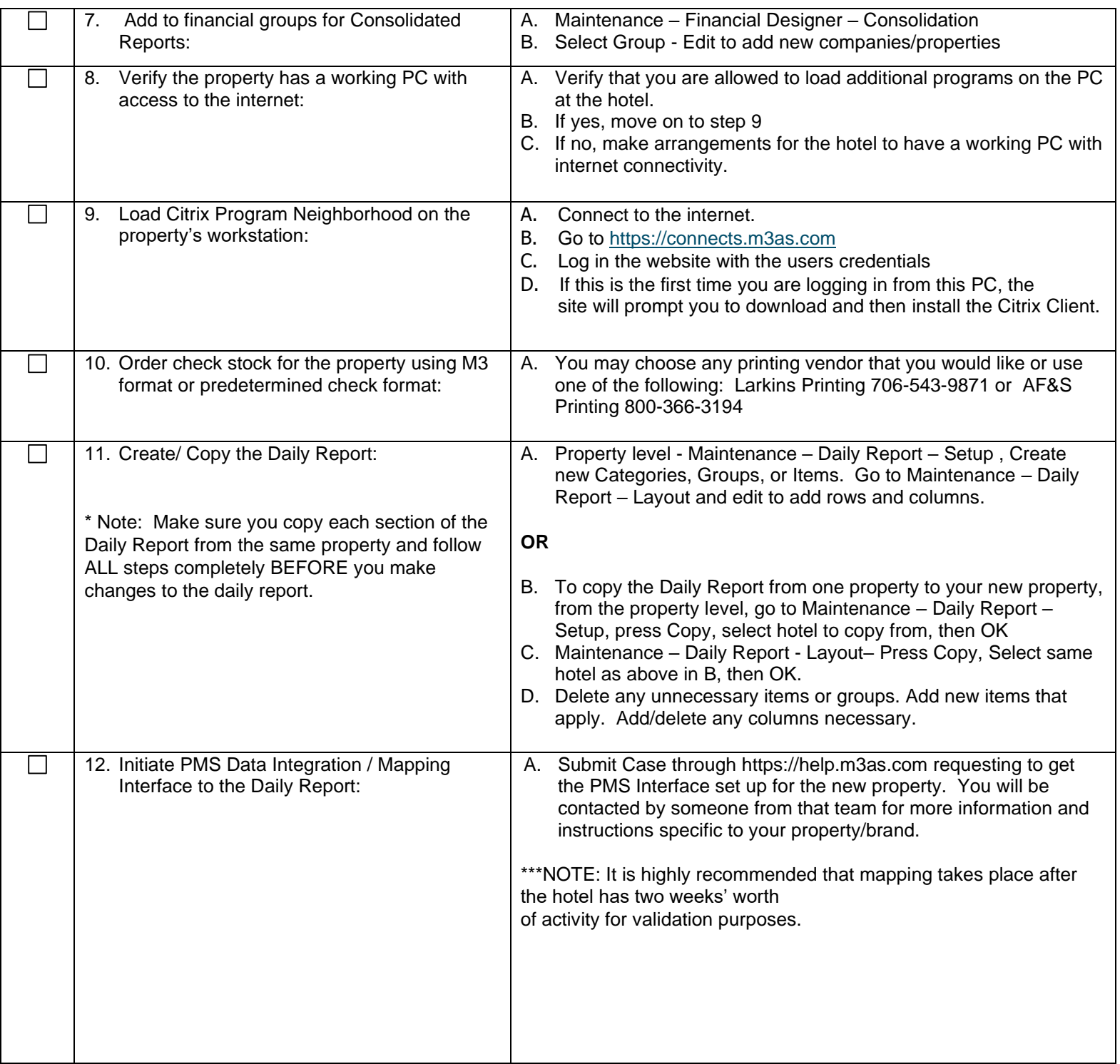

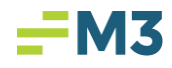

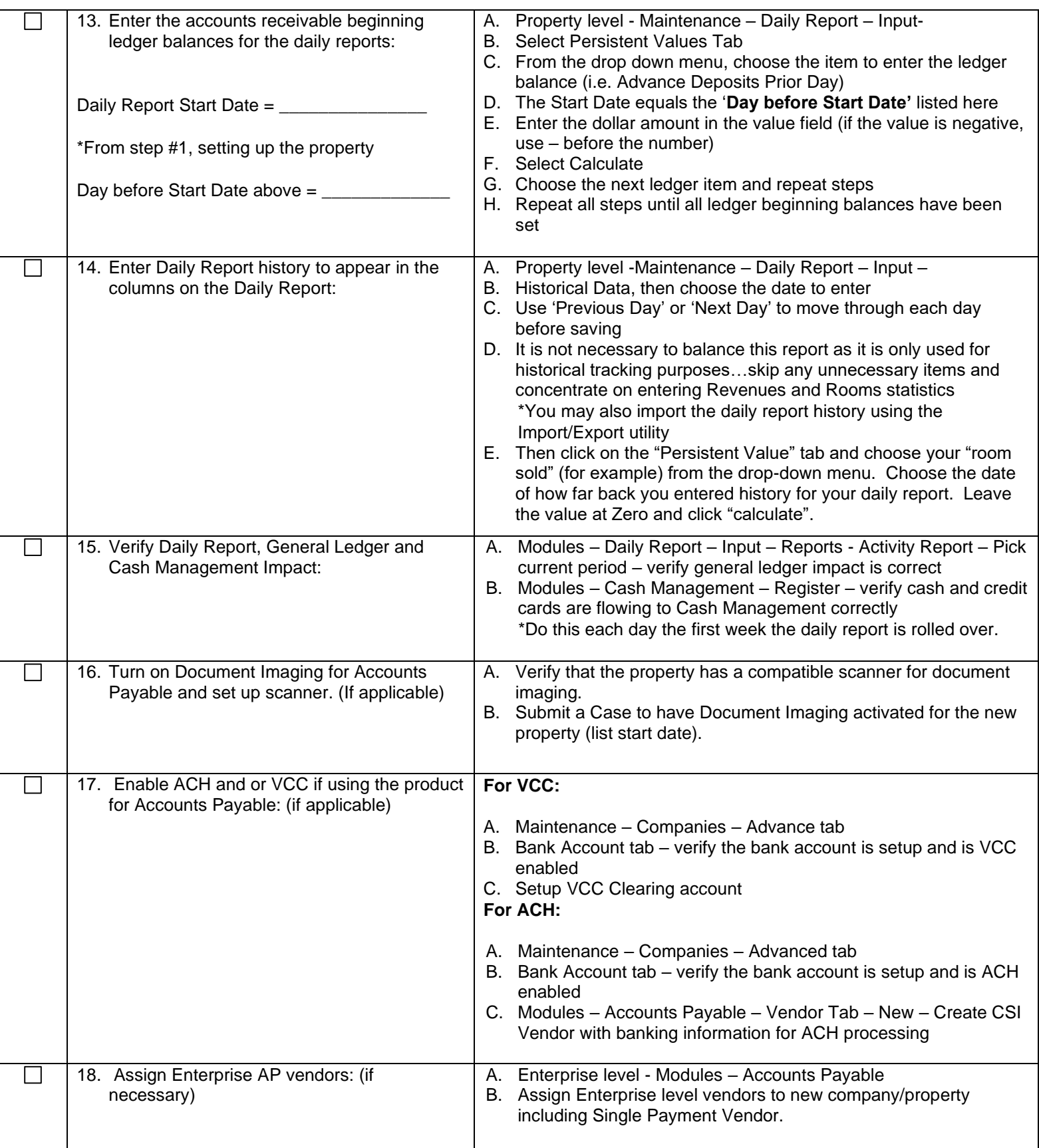

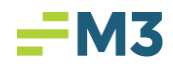

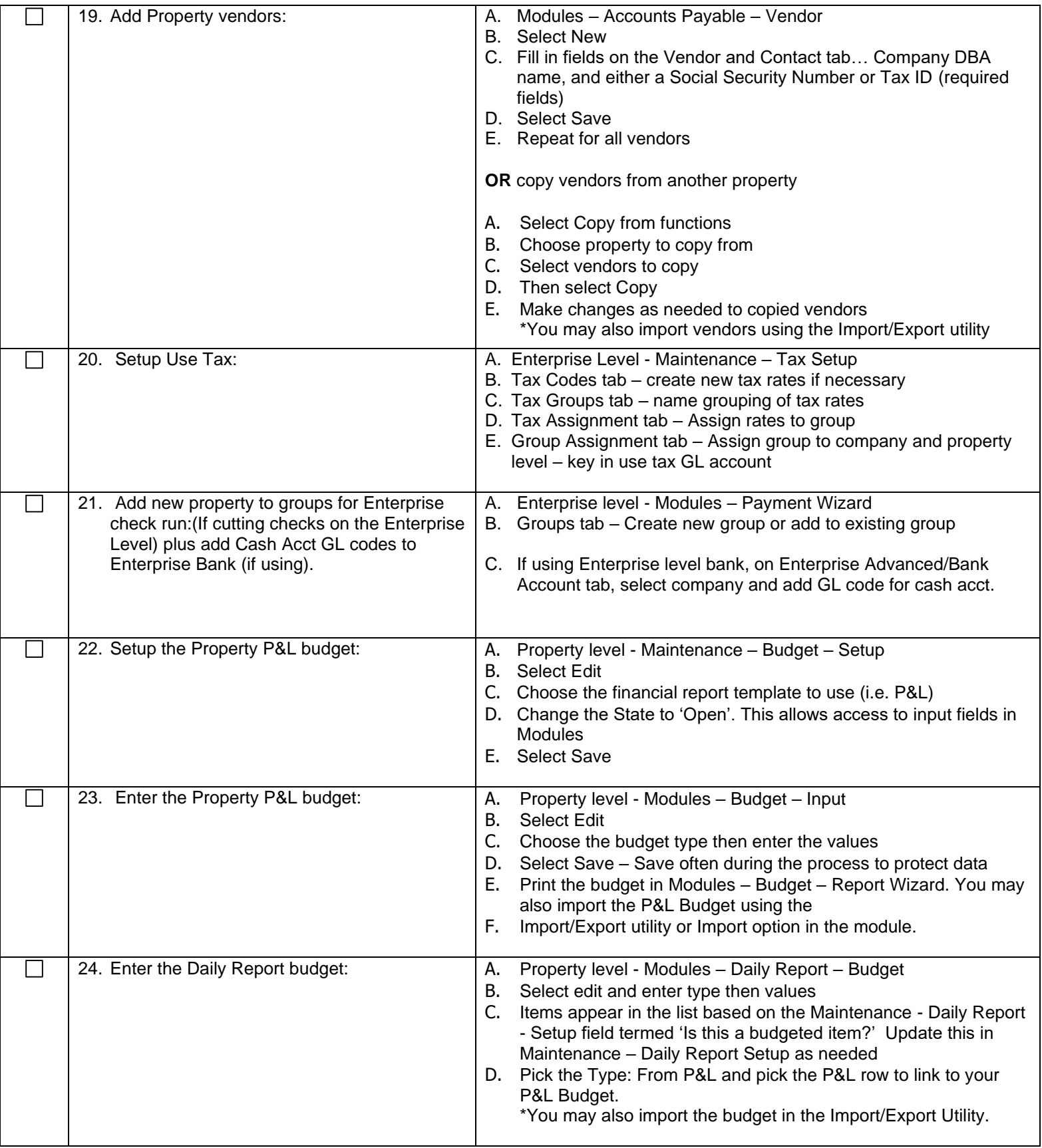

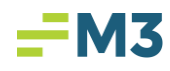

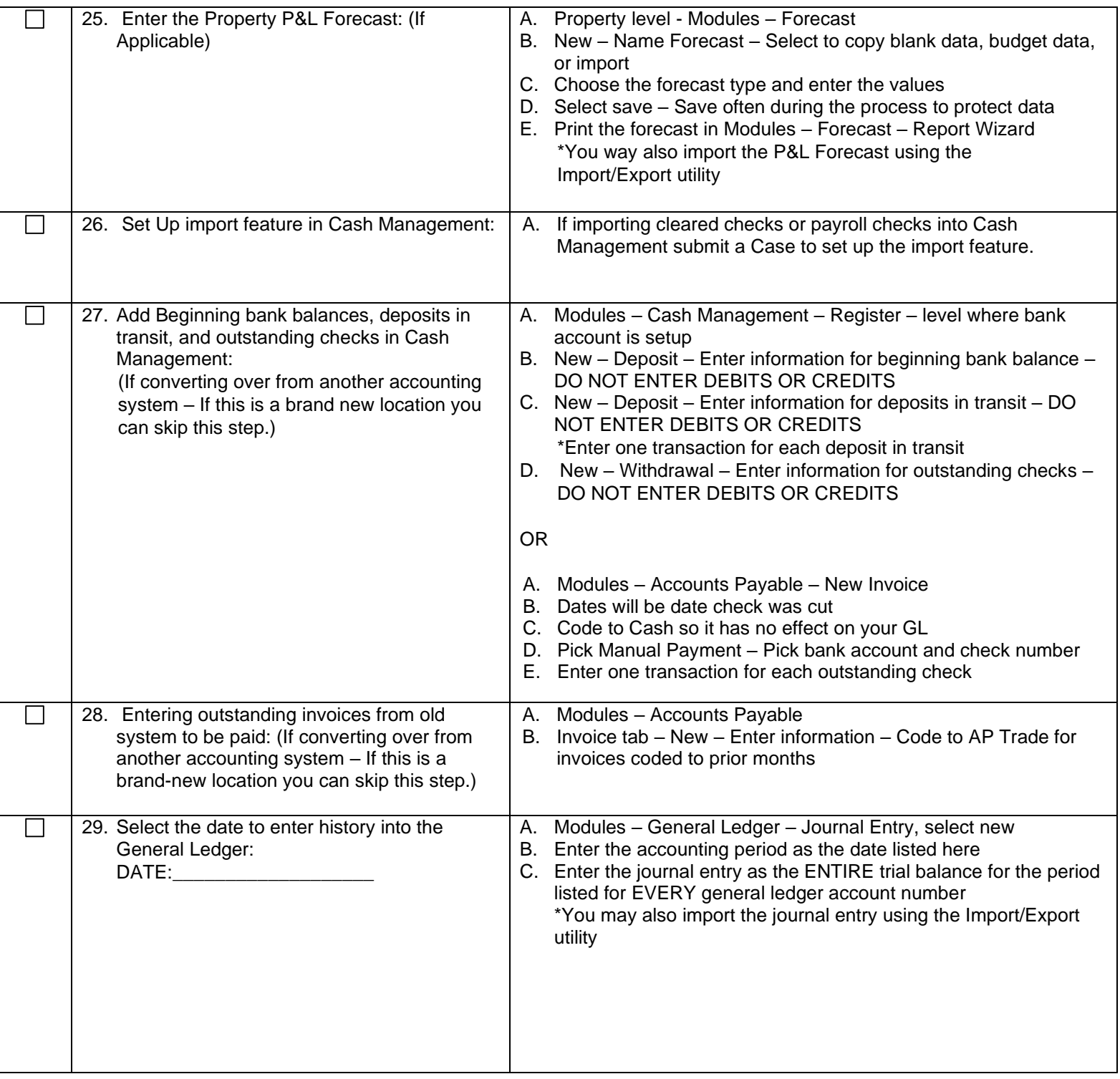

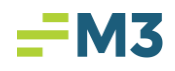

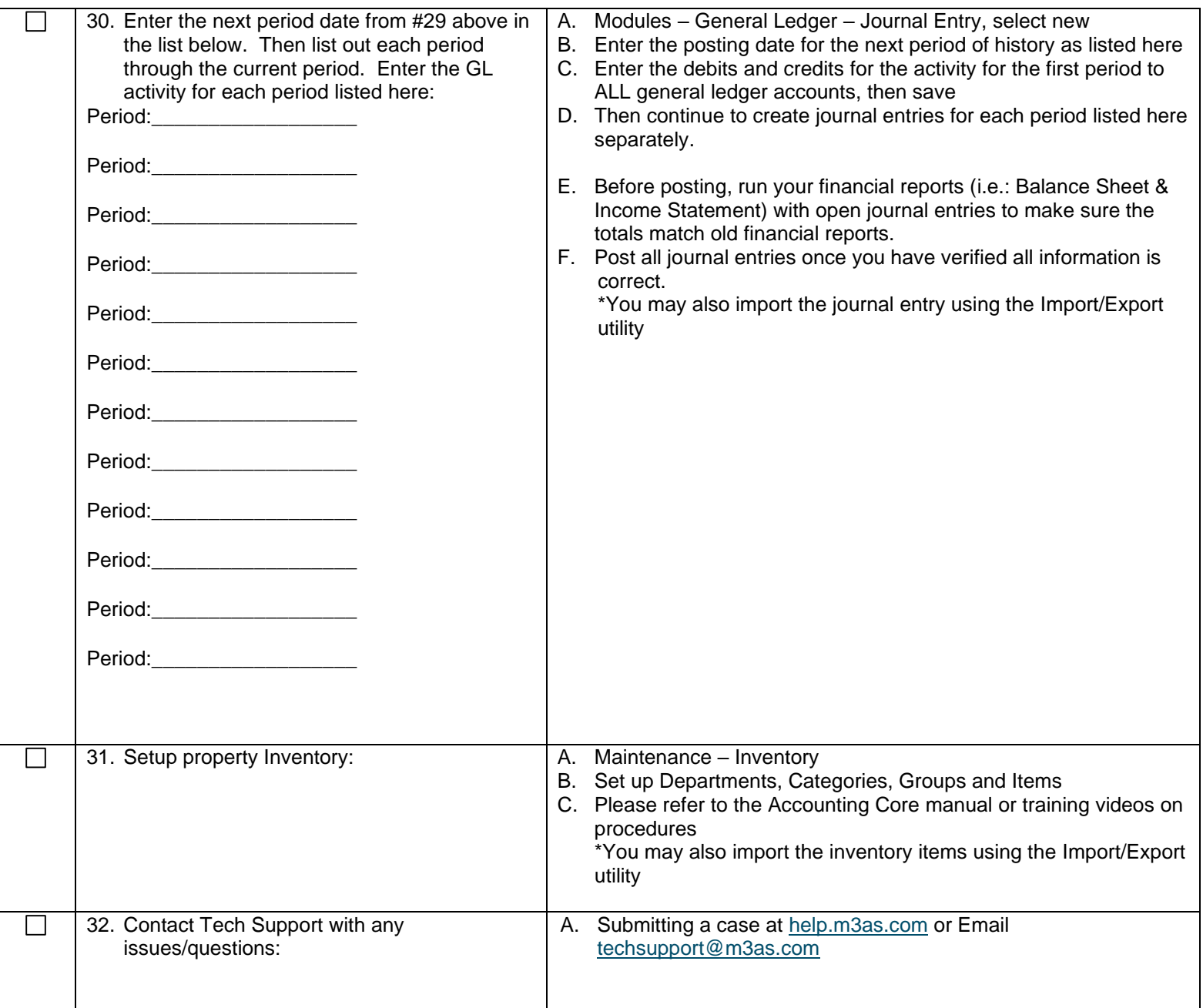

## *Time Management Check list*

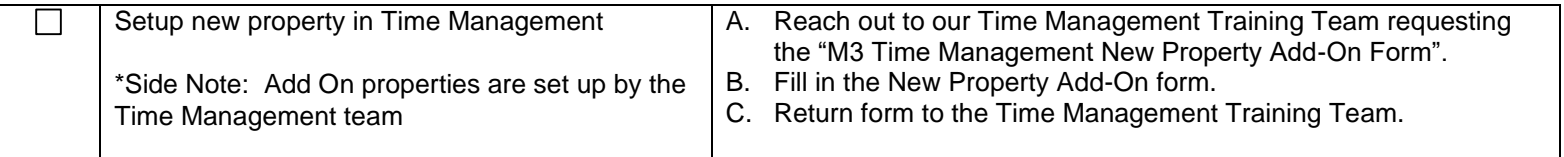

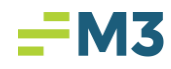

*Insight Check list*

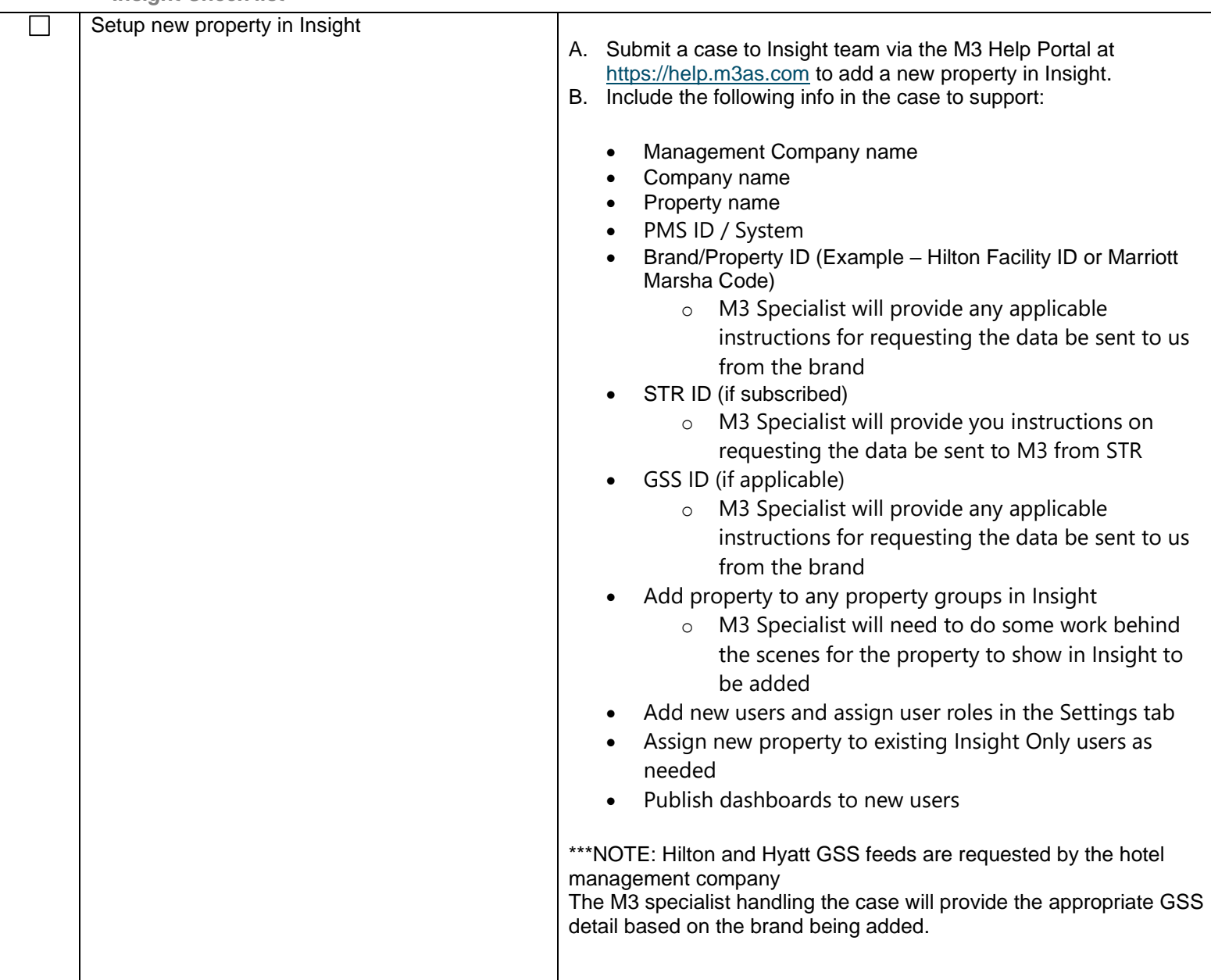